# **Transformers**

#### Presented by Thomas Mosteller ADI FAE

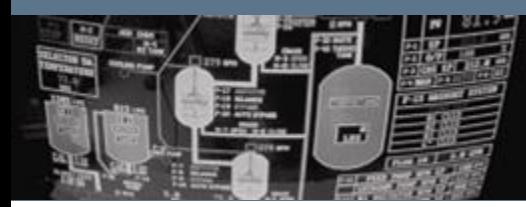

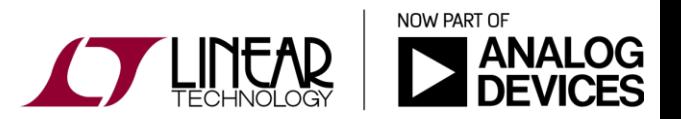

Copyright © 2017 Analog Devices. All rights reserved.

## Ideal Transformer Model

- Unlike FETs, inductors and so on, there's no transformer model per say in LTspice. To create one:
	- $\div$  An inductor must be placed for every transformer winding
	- The inductors must be coupled together magnetically via the mutual inductance (K) statement placed as a Spice Directive on the schematic
		- $\cdot$  Fx. K1 | 1 | 2 | 3 1
		- Couple inductors L1, L2 & L3 with a coupling of 1 (ideal transformer)
	- The turn-ratio is specified by setting the inductor values:

$$
L_P/L_S = (N_P/N_S)^2
$$

- Inductors called out in a "K" statement will be automatically given a phasing dot if one does not already exist.
- The "K" directive is specific to a transformer. If more than one transformers are used in a simulation circuit, define a "K" statement for each transformer (K1, K2, ...,  $\mathsf{K}_\mathsf{n}$ )

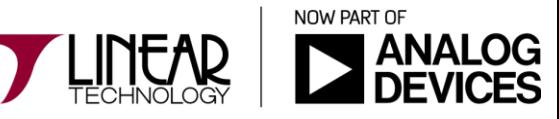

2

## Ideal Transformers - Lab

## Hands-on Exercises:

1.) Open up the file "Transformer2windings.asc" and create  $\sigma$   $\sigma$ an ideal transformer with the following characteristics:

- Primary inductance of 100uH
- A Turn-Ratio (primary-secondary) of 1:3
- ◆ Polarity inversion between the input and output

2.) Modify the previous transformer to add a third winding (auxiliary) with a 1:2 turn-ratio.

**Tip:** The use of parameters and equations can simplify the transformer creation process.

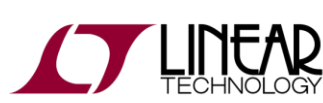

 $|\mathsf{S}|$ 

z

## Leakage Inductances – Two Ways to Model

### 1.) Keep the "K" statement to 1:

- Add a small discrete leakage inductance in series with each winding's coupled inductance
- $\div$  The leakage inductance for each winding will be (1-K) times the inductance of that winding's inductance.

4

진

 Each winding's coupled inductance decreases to K times that winding's inductance

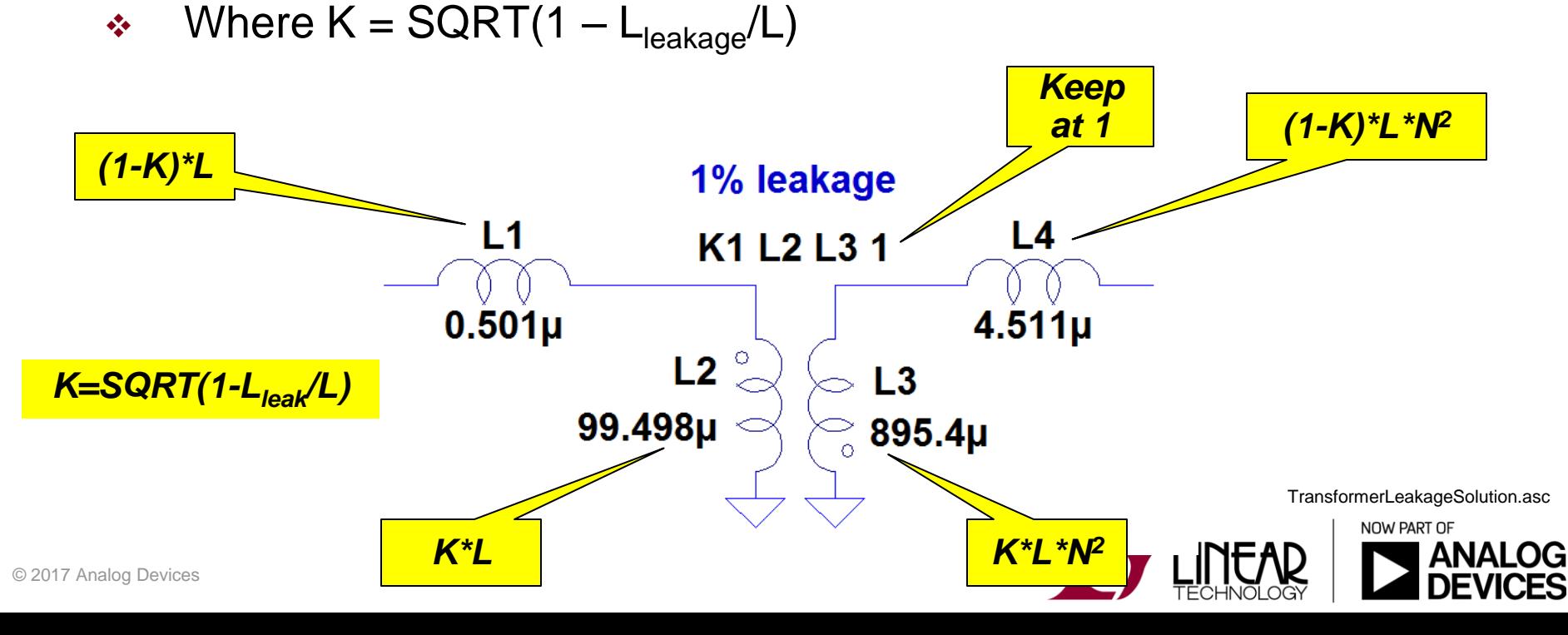

## Leakage Inductances – Two Ways to Model

2.) Reduce the coupling factor "K" in the "K" statement:

- $\div$  Keep the winding's inductance as if the transformer were ideal
- Change the "K" statement value to  $SQRT(1 L_{CK}/L)$
- The end result will be the same as adding serial inductances.

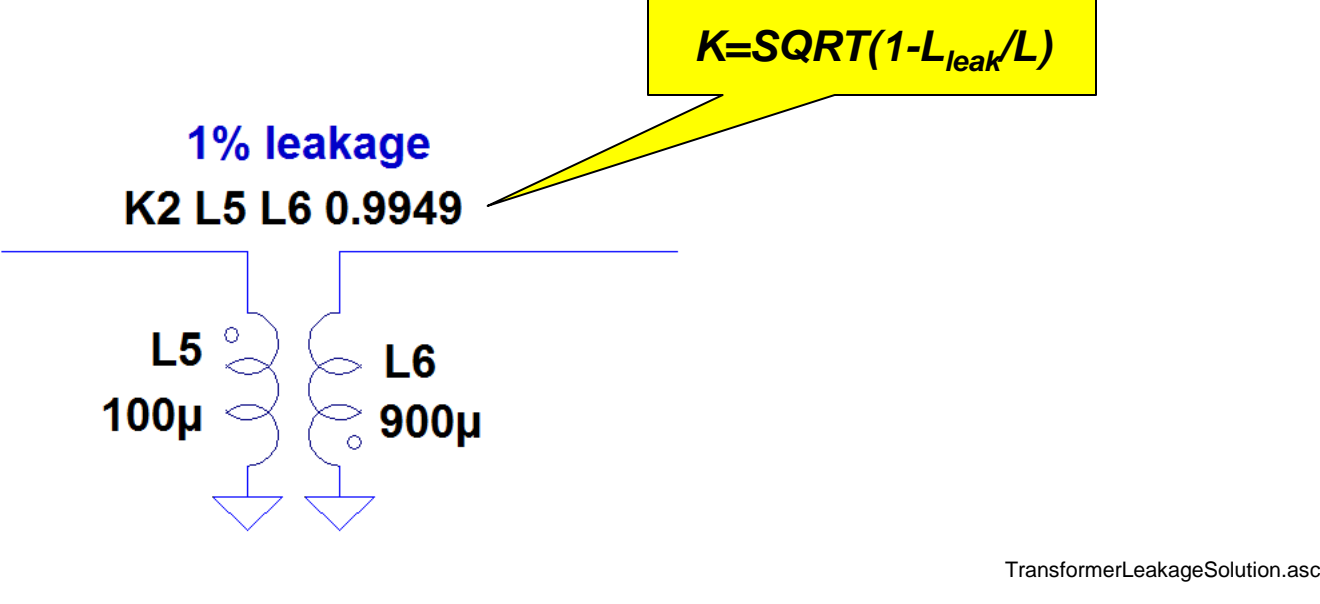

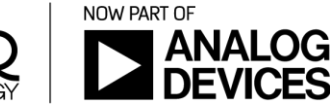

Z.

# Appendix

- LTspice Video channel. "Using transformers" by Gabino Alonso
	- <http://www.linear.com/solutions/1079>
- LTJournal September 2006. "Using Transformers in LTspice" by by Mike Engelhardt.
	- <http://www.linear.com/docs/39380>
- LTwiki.org. "Transformers" page.
	- <http://ltwiki.org/?title=Transformers>

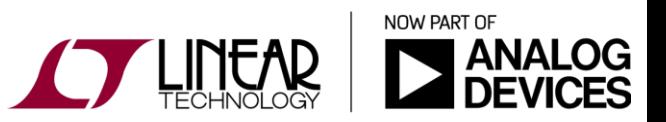

6